# **Лабораторно упражнение № 6**

# **Работа с файлове**

## **1. Функции за операции с файлове.**

PHP предоставя набор от функции за работа с файлове [http://php.saparev.com/ref.filesystem.html.](http://php.saparev.com/ref.filesystem.html)

**1.1. fopen()** - функция за отваряне на файл. Отваря файл или URL. *Синтаксис:*

```
resource fopen (string $filename , string $mode [, bool 
$use include path [, resource $context ]])
```
Функцията fopen() свързва именуван ресурс, определен чрез параметър filename с поток. При успех връща файлов манипулатор, при грешка **FALSE**. Примери:

```
\handle = fopen("c:\\data\\info.txt", "r");
$handle = fopen("/home/rasmus/file.txt", "r");
$handle = fopen("/home/rasmus/file.gif", "wb");
$handle = fopen("http://www.example.com/", "r");
Shandle =fopen("ftp://user:password@example.com/somefile.txt", 
\mathbf{u}_W \mathbf{u} :
```
Под Windows трябва да дублирате всички обратни наклонени, използвани в пътя до файла или трябва да използвате прави наклонени черти.

Параметърът **mode** определя типа на достъп, който искате за потока. Той може да бъде един от следните:

- r само за четене. Установява указателя на файла в неговото начало.
- r+ за четене и запис. Установява указателя на файла в неговото начало.
- w само за запис. Установява указателя на файла в неговото начало и нулира дължината на файла. Ако файлът не съществува се опитва да го създаде.
- w+ за четене и запис. Установява указателя на файла в неговото начало и нулира дължината на файла. Ако файлът не съществува се опитва да го създаде.
- a само за запис. Установява указателя на файла в неговия край. Ако файлът не съществува се опитва да го създаде.
- a+ за четене и запис. Установява указателя на файла в неговия край. Ако файлът не съществува се опитва да го създаде.
- x само за запис. Установява указателя на файла в неговото начало. Ако файлът съществува, **fopen()** ще върне **FALSE** и ще генерира грешка от тип **E\_WARNING**. Ако файлът не съществува се опитва да го създаде.
- x+ за четене и запис. Установява указателя на файла в неговото начало. Ако файлът съществува, **fopen()** ще върне **FALSE** и ще генерира грешка от тип **E\_WARNING**. Ако файлът не съществува се опитва да го създаде.

**Забележка**: Освен дадените по-горе символи, атрибутът mode може да съдържа и символа *'b' – bynary,* при отварянето на файлове с **fopen().** От съображение за съвместимост се препоръчва винаги да се използва 'b' при отварянето на файлове.

\$fp = fopen('data.txt', 'wb');

**1.2. fgets**() – функция за прочитане на ред от текстов файл. Функцията връща string, като чете до зададена дължина или чете до края на файл, ако не е открит символ за край на ред.

*Синтаксис:*

```
string fgets (resource $handle [, int $length ])
където
```
handle - Файлов указател, който трябва да бъде валиден и да сочи към файл, който е бил отворен успешно чрез функция [fopen\(\).](http://php.saparev.com/function.fopen.html)

length - на дължина

**1.3. feof**() - Проверява дали указателят е в края на файла. Връща TRUE, когато файловият указател е в края на файла (EOF) или се е получила грешка (включително и изтичане на времето за изчакване (timeout)). В останалите случаи връща FALSE.

*Синтаксис:*

bool feof (resource \$handle)

handle - файлов указател, който трябва да бъде валиден и да сочи към файл, който е бил отворен успешно чрез функция [fopen\(\).](http://php.saparev.com/function.fopen.html) Ако подадения файлов указател е невалиден може да се получи безкраен цикъл, защото feof() не може да върне TRUE. **Пример 1.** Пример за прочитане на файл, ред по ред. Използват се функции fgets() -

за прочитане на ред от файла и за край на файл - feof().

```
<pre>
<?php
    $fp = @fopen("data.txt", "r");
    if ($fp) {
         while (!feof($fp)) {
             //$buffer = fgets ($fp, 4096);$buffer = fgets(Sfp); echo $buffer;
          }
         fclose($fp);
    }
?>
</pre>
Или 
<?php
    echo "<pre>";
    $fp = fopen("proba.txt", "r") or die("br>can't open the"file for reading");
    //$fp = fopen("proba.txt", "r") or exit("<br>can't open
    the file for reading");
         while (!feof($fp)) {
             //$buffer = fgets ($fp, 4096);$buffer = fgets(\$fp); echo $buffer;
          }
         fclose($fp);
```
### echo "</pre>";

?>

В примера се прочита и извежда последователно по редове съдържанието на файла, който трябва да е в същата папка в която е php файла. Етикетът за преформатиране "<pre>" е необходим за да отработи символа за преминаване на нов ред при извеждане на текста във Web браузъра.

**1.4. fgetc() -** прочита един символ от текущата позиция на файловия указател. *Синтаксис:*

```
string fgetc (resource $handle)
където
```
handle - Файлов указател, който трябва да бъде валиден и да сочи към файл, който е бил отворен успешно чрез функция [fopen\(\).](http://php.saparev.com/function.fopen.html)

Тази функция може да върне булева стойност FALSE, но може също да върне небулева стойност, която се интерпретира като FALSE, като 0 или "". Използвайте [оператора ===](http://php.saparev.com/language.operators.comparison.html) или !== за проверка на връщаната стойност от тази функция.

**Пример 2.** Пример за прочитане на файл, символ по символ.

```
<?php
```

```
echo "<pre>";
    $fp = fopen("data.txt", "r") or exit("<b>ch</b>>can't open thefile for reading");
         while (!feof($fp)) {
             $buffer = fqetc(Sfp); echo $buffer;
          }
          fclose($fp);
    echo "</pre>";
?>
или
<?php
    echo "<pre>";
    $fp = fopen("data.txt", "r") or die("br>can't open the"file for reading");
    $char = fgetc($fp);
    while (false !== $char) 
          { echo "$char"; $char = fgetc($fp); }
    echo "</pre>";
?>
```
**1.5. fread()** – прочита указан брой символи, започвайки от файловия указател, указан чрез handle . Четенето спира при случването на едно от следните събития:

- когато са прочетени указания брой символи;
- когато се достигне до края на файла;
- когато пакет е станал наличен (за мрежови потоци);

8192 байта са били изчетени (след отваряне на потока);

*Синтаксис:*

```
string fread (resource $handle , int $length)
където
     handle - Указателен файлов ресурс, който обикновено се създава посредством 
     fopen().
```
length - Брой символи, които трябва да бъдат прочетени.

**Пример 3.** Прочитане на файл чрез използването на fread().

```
<?php
    // изчита съдържанието на файл в низ
    $filename = "data.txt";$handle = fopen ($filename, "r");$contents = fread($handle, filesize($filename));
    print r(Scontents); //отпечатва прочетения низ в прозореца
    на браузъра
    fclose($handle);
?>
```
!!!При операционни системи, където има разлика между двоични и текстови файлове (примерно Windows), файлът трябва да бъде отворен с 'b' режим при извикването на [fopen\(\).](http://php.saparev.com/function.fopen.html) Ако е необходимо да извлечете съдържанието на файл в низ - използвайте функция **[file\\_get\\_contents\(\)](http://php.saparev.com/function.file-get-contents.html)**, която има по-добра производителност спрямо горния код. Функцията връща резултата в низ, като започва четенето от отместване offset и изчитайки maxlen байта. При грешка file\_get\_contents() ще върне FALSE.

```
string file_get_contents (string $filename [, int $flags [, resource 
$context [, int $offset [, int $maxlen ]]]])
```
**Забележка:** Функцията fread() чете от текущата позиция на указателя за файла. Използвайте [ftell\(\),](http://php.saparev.com/function.ftell.html) за да разберете текущата позиция и [rewind\(\),](http://php.saparev.com/function.rewind.html) за да върнете указателя в началото на файла.

**1.6. fwrite() -** Функцията записва съдържанието на string във файловия поток сочен от указателя handle . Функцията връща броя на записаните байтове или FALSE при грешка.

*Синтаксис:*

int fwrite (resource \$handle, string \$string [, int \$length ])

където

handle - Указателен файлов ресурс, който обикновено се създава посредством [fopen\(\).](http://php.saparev.com/function.fopen.html)

string - Низът, който ще бъде записан.

length - Ако е подаден параметър length , записа ще спре след като length байта са записани или докато се достигне края на string , което от двете се случи първо.

**Забележка**: При операционни системи, които правят разлика между двоични и текстови файлове (като Windows), файлът трябва да е отворен с флаг "b" при извикването на [fopen\(\).](http://php.saparev.com/function.fopen.html) Ако запишете два пъти в указател към файл, вторите данни ще бъдат добавени към края на файла, т.е. следващия пример няма да работи както е очаквано.

**Пример 4.** Записване на данни във файл чрез използването на [fwrite\(\).](http://php.saparev.com/function.fwrite.html)

```
<?php
    $fp = fopen('data.txt', 'w');fwrite($fp, '1');
    fwrite($fp, '23');
    fclose($fp);
    // Съдържанието на 'data.txt' сега е 123, а не 23!
```
?>

**Пример 5.** Записване на данни във файл чрез използването на [fwrite\(\)](http://php.saparev.com/function.fwrite.html) и file put contents().

```
<html><body>
<?php
    $myFile = "data.txt";
    $fh = fopen($myFile, 'w') or die("can't open file");
    $stringData = "MBaH MBaHOB\n";
    fwrite($fh, $stringData);
    $stringData = "Teopru Toqopob\nu";
    fwrite($fh, $stringData);
    $s="Здравейте!";
    file_put_contents($myFile,$s,FILE_APPEND);//запис във 
    файла, FILE_APPEND
    fclose($fh);
    //Изтрива файла
    //unlink($myFile);?>
</body>
\langle/html\rangleРезултат:
Иван Иванов
Георги Тодоров
Здравейте!
  1.7. unlink () – Функцията изтрива файл.
      unlink ($myFile) - изтрива файла от Пример 5.
  1.8. fputs() - Псевдоним на функцията fwrite()
  1.9. file_put_contents() – Функцията записва низ във файл. 
Синтаксис:
 mixed $data [, int $flags [,
resource $context ]])
```
### където

filename - Път до файла, в който ще бъдат записвани данните.

data - Данните, който ще бъдат записани. Могат да са [string,](http://php.saparev.com/language.types.string.html) [array](http://php.saparev.com/language.types.array.html) или stream. Ако data е от тип stream, остатъкът в буфера на потока ще бъде записан в посочения файл. Това е подобно на използването на [stream\\_copy\\_to\\_stream\(\).](http://php.saparev.com/function.stream-copy-to-stream.html)

Също така, може да използвате параметъра data като едномерен масив. Това е равнозначно на file\_put\_contents(\$filename, implode('', \$array)).

flags - Стойността на flags може да бъде комбинация от следните:

**FILE\_USE\_INCLUDE\_PATH** Търси файла *filename* и в пътищата за включване.

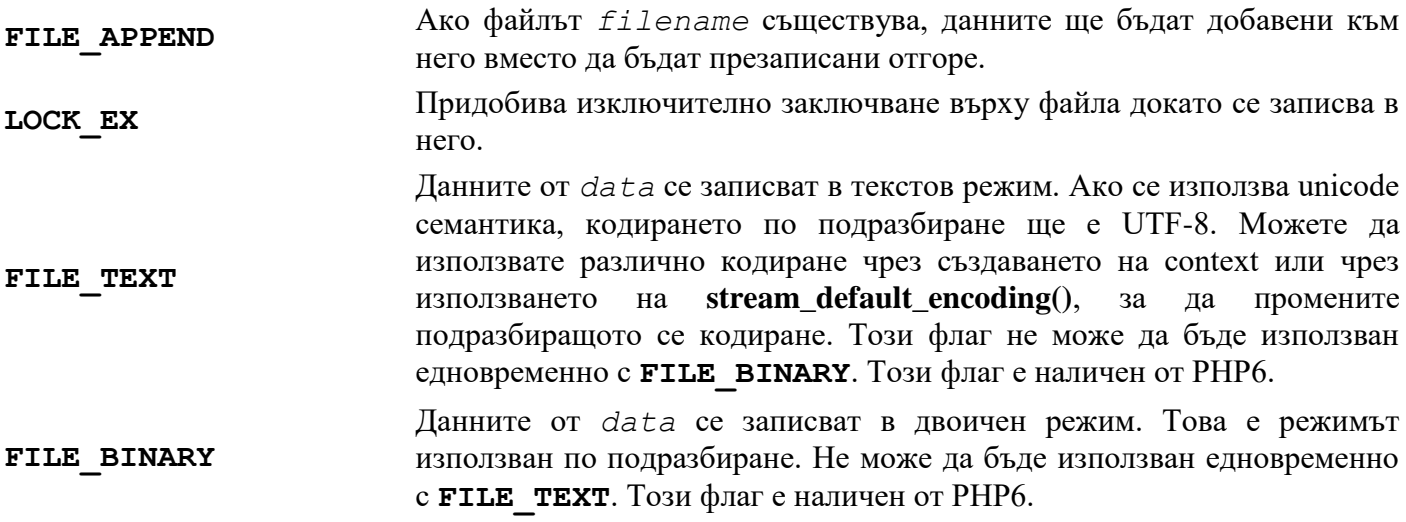

Функцията извършва същото, както и последователността [fopen\(\),](http://php.saparev.com/function.fopen.html) [fwrite\(\)](http://php.saparev.com/function.fwrite.html) и [fclose\(\)](http://php.saparev.com/function.fclose.html) (извикани успешно). Ако файлът filename не съществува ще бъде създаден. Ако съществува ще бъде презаписан, освен ако не е подаден флаг FILE\_APPEND.

### **Добавете към Пример 5. и тествайте:**

```
...
$s="Лабораторно упражнение по Web приложения!";
file_put_contents('data.txt',$s);//запис във файла
  1.10. file_exists() – Функцията проверява дали даден файл съществува. Функцията 
     връща като резултат TRUE ако файлът или директорията подадени с параметър 
     filename съществуват, ако не - връща FALSE
Синтаксис:
bool file exists (string $filename)
където
     filename - Път до файла или директорията. 
Пример 6. Използване на функцията file_exists().
  <?php
  $filename = '/path/to/foo.txt';
  if (file_exists($filename)) 
        echo "Файлът $filename съществува.";
  else 
        echo "Файлът $filename не съществува.";
```
?>

### **Резултат:**

Файлът /path/to/foo.txt не съществува.

**1.11. filesize()** - Функция за проверка на размера на файл. Връща като резултат размера на файл в байтове или FALSE при грешка.

*Синтаксис:* int filesize (string \$filename)

където

filename - Името на файла.

**Пример 7.** Използване на функции filesize() и file\_put\_contents().

<?php

```
$fp = fopen('data.txt', 'wb');
$s="Здравейте!";
file put contents('data.txt', $s);
fclose($fp);
$filename = 'data.txt';
echo $filename . ': ' . filesize($filename) . ' bytes';
//data.txt: 19 bytes
```
?>

**1.12. is readable()** – Функция, която проверява дали даден файла е разрешен за четене. Връща TRUE ако файлът или директорията определена от filename съществува и може да се чете. В противен случай връща FALSE.

*Синтаксис:*

```
bool is readable(string $filename)
където
```
filename - Името на файла, който ще бъде проверен.

**1.13. is writable()** – Функция, която проверява дали файла е разрешен за запис. Връща TRUE ако filename съществува и може да се записва в него. Параметърът filename може да бъде и директория, като по този начин се проверява дали може да се записва в директорията.

*Синтаксис:*

```
bool is writable(string $filename)
```
където

filename - Името на файла, който ще бъде проверен.

**1.14. is\_executable()** - Функция, която проверява дали файла е изпълним. Връща TRUE ако файла filename е изпълним или FALSE ако не е.

*Синтаксис:*

```
bool is executable(string $filename)
```
където

filename - Името на файла, който ще бъде проверен.

Връща TRUE ако файла filename е изпълним или FALSE ако не е.

**Пример 8.** Използване на функции is\_readable(), is\_writable() и is\_executable(). <?php

```
$filename = 'data.txt';
if (is readable($filename)) {
    echo 'Файлът може да се чете.';
} else {
    echo 'Файлът НЕ може да се чете.';
}
echo "<br>";
if (is_writable($filename)) 
    echo 'Във файла може да се записва.';
else 
    echo 'Във файла НЕ може да се записва.';
echo "<br>";
if (is_executable($filename)) 
    echo $filename.' е изпълним.';
else 
     echo $filename.' не е изпълним.';
```
?>

Файлът може да се чете. Във файла може да се записва. data.txt не е изпълним.

**1.15. rmdir()** - Функция за премахване на директория. Опитва се да изтрие директория с посоченото име. Директорията трябва да е празна и да имате необходимите права за изтриване. Функцията Връща TRUE при успех или FALSE при неуспех.

#### *Синтаксис:*

bool rmdir(string \$dirname [, resource \$context ])

**1.16. mkdir()** - Функция за създаване на директория. Опитва да създаде директория с име зададено чрез pathname .

*Синтаксис:*

bool mkdir (string \$pathname [, int \$mode [, bool \$recursive [, resource \$context ]]] ) където

pathname – Път до директория

mode - Режимът по подразбиране е 0777, което е равносилно на възможно найнеограничения достъп. Когато искате да подадете и параметър за режим (mode ) трябва да го зададете в осмичен формат, т.е. с водеща нула отпред.

recursive - Стойността му по подразбиране е FALSE.

context - Контекстната поддръжка е добавена от PHP 5.0.0.

#### **Пример 9.**

```
<?php
```

```
mkdir("dir", 0700);
mkdir("folders");
mkdir("folder");
rmdir("folder");
```
?>